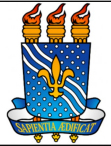

### Universidade Federal da Paraíba

Unidade: Pró-Reitoria de Administração Processo: Execução de pagamento de Fornecedores (materiais e serviços) e bolsas e auxílios para estudantes e pesquisadores Identificação: PRA/CCF/01 N° de folhas: 06 Versão: 00

### 1. OBJETIVO

O presente manual descreve as etapas relacionadas a execução das solicitações de pagamento, seja referente a Notas Fiscais de serviços e de produtos à fornecedores ou a benefícios assistenciais (a exemplo de bolsa, auxílio financeiro para estudantes ou pesquisadores), no âmbito da UFPB.

# 2. GLOSSÁRIO DE TERMOS E SIGLAS

CCF - Coordenação de Contabilidade e Finanças/PRA.

DAC – Divisão de Acordos e Convênios/CCF/PRA.

DAF – Divisão de Administração e Finanças/CCF/PRA.

DC – Divisão de Contabilidade/CCF/PRA.

Documento Hábil – São os documentos que comprovam a realização da despesa como, por exemplo: notas fiscais, faturas, recibos, bilhetes de passagem, cupom fiscal (acompanhado de recibo caso não contenha discriminação do material adquirido).

- NL Nota de Lançamento.
- NS Nota de Sistema.
- OB Ordem Bancária.
- OP Ordem de Pagamento.
- PRA Pró-Reitoria de Administração.

SAC – Seção de Análise e Controle/PRA.

SIAFI – Sistema Integrado de Administração Financeira do Governo Federal.

Unidade requisitante/ demandante/ solicitante – Unidade da UFPB que tenha demandado o pagamento da despesa, sendo responsável pelo acompanhamento da execução do objeto.

# 3. LEGISLAÇÃO APLICADA E DOCUMENTOS DE REFERÊNCIA

● Lei nº 4.320/1964 – Estatui Normas Gerais de Direito Financeiro para elaboração

e controle dos orçamentos e balanços da União, dos Estados, dos Municípios e do Distrito Federal.

- Instrução Normativa RFB nº 2110, de 17 de outubro de 2022 Dispõe sobre normas gerais de tributação previdenciária e de arrecadação das contribuições sociais destinadas à Previdência Social e das contribuições devidas a terceiros, administradas pela Secretaria Especial da Receita Federal do Brasil (RFB).
- Manual de Contabilidade Aplicada ao Setor Público (MCASP).
- Manual do usuário SIAFI.
- Manual SIPAC Módulo de Protocolo.

#### 4. INFORMAÇÕES GERAIS

- A liquidação é o segundo estágio da despesa orçamentária. É, normalmente, processada pelas Unidades Executoras ao receberem o objeto do empenho (o material, serviço, bem ou obra). Consiste na verificação do direito adquirido pelo credor, tendo por base os títulos e documentos comprobatórios do respectivo crédito e como objetivos apurar a origem e o objeto do que se deve pagar, a importância exata a pagar e a quem se deve pagar, para extinguir a obrigação. Os principais documentos contábeis envolvidos nesta fase são: Nota de Sistema e Nota de Lançamento.
- O pagamento é o último estágio da despesa pública. Caracteriza-se pela emissão da ordem bancária em favor do credor.

#### 5. PROCEDIMENTOS NECESSÁRIOS

Passo a passo do processo: Execução de pagamento de fornecedores (materiais e serviços) e bolsas e auxílios para estudantes e pesquisadores.

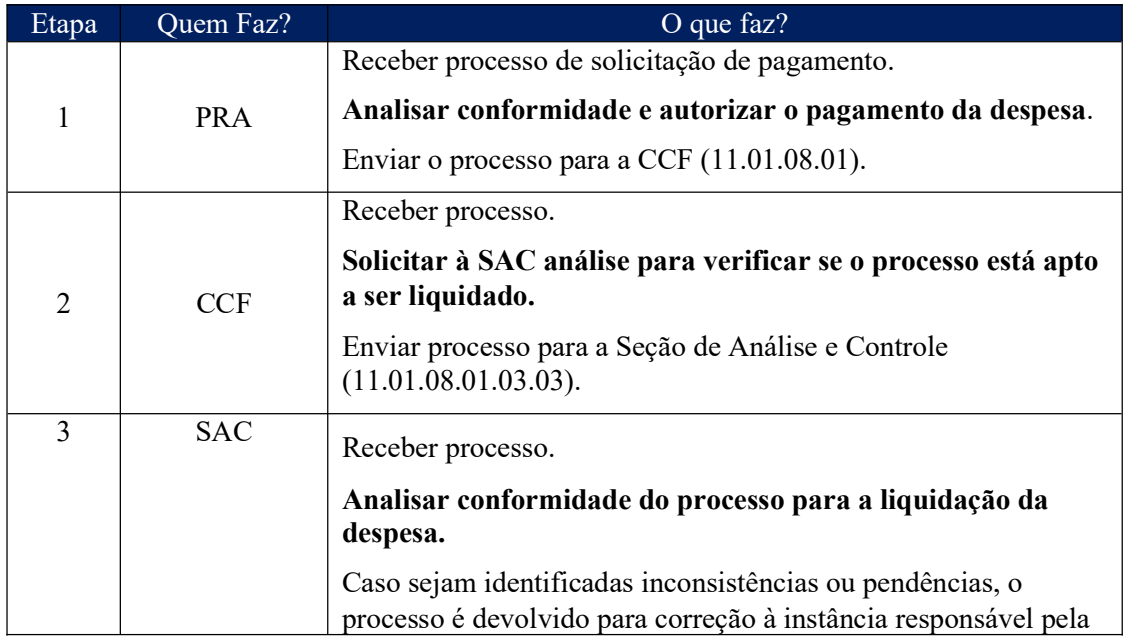

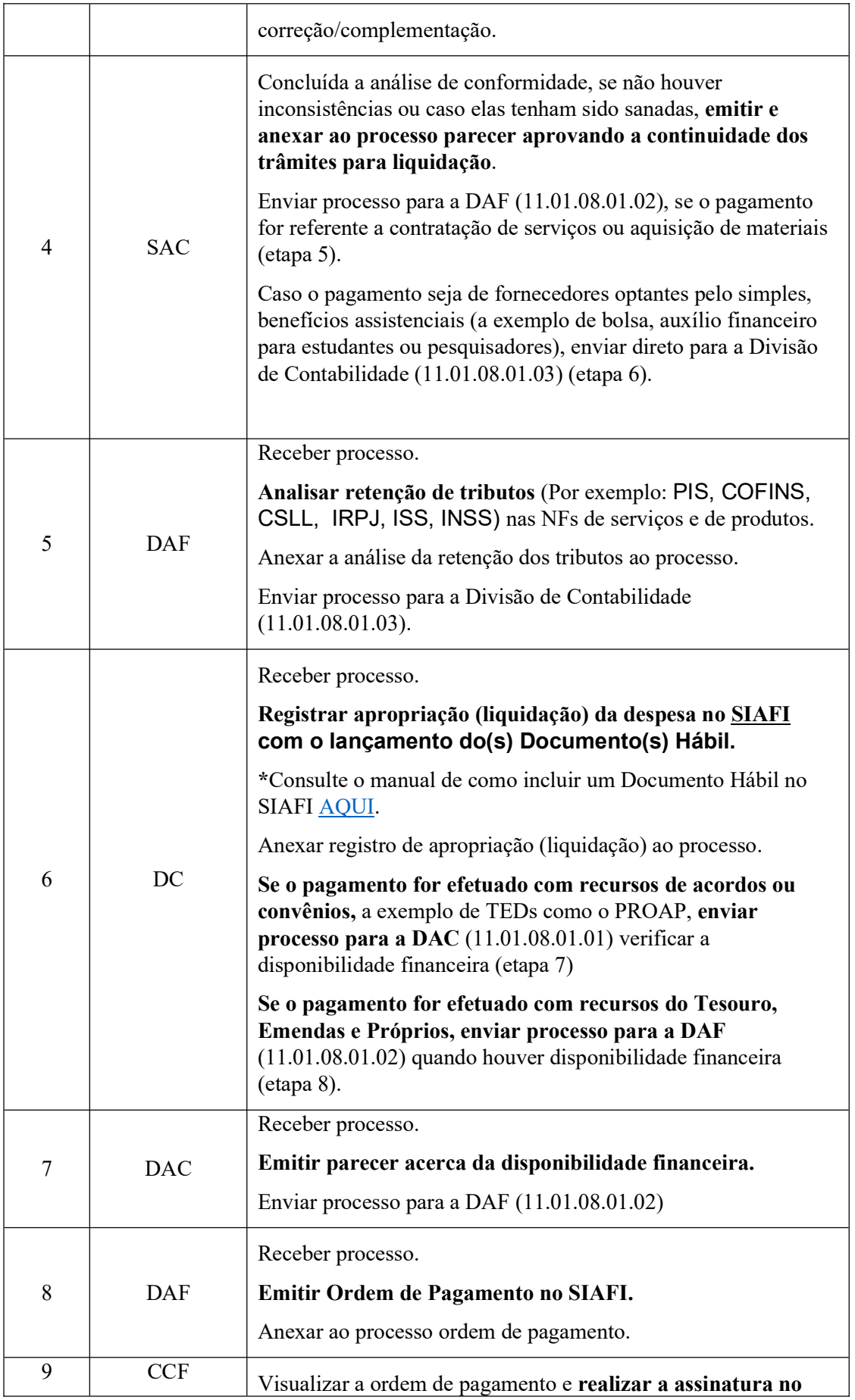

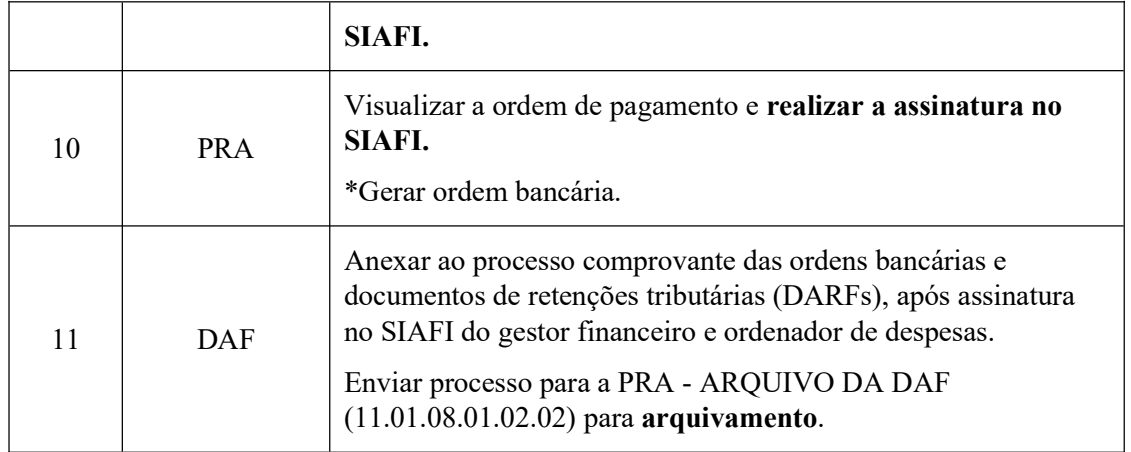

# 6. FORMULÁRIOS E MODELOS CORRELATOS

- Não se aplica.
- 7. FLUXOGRAMA

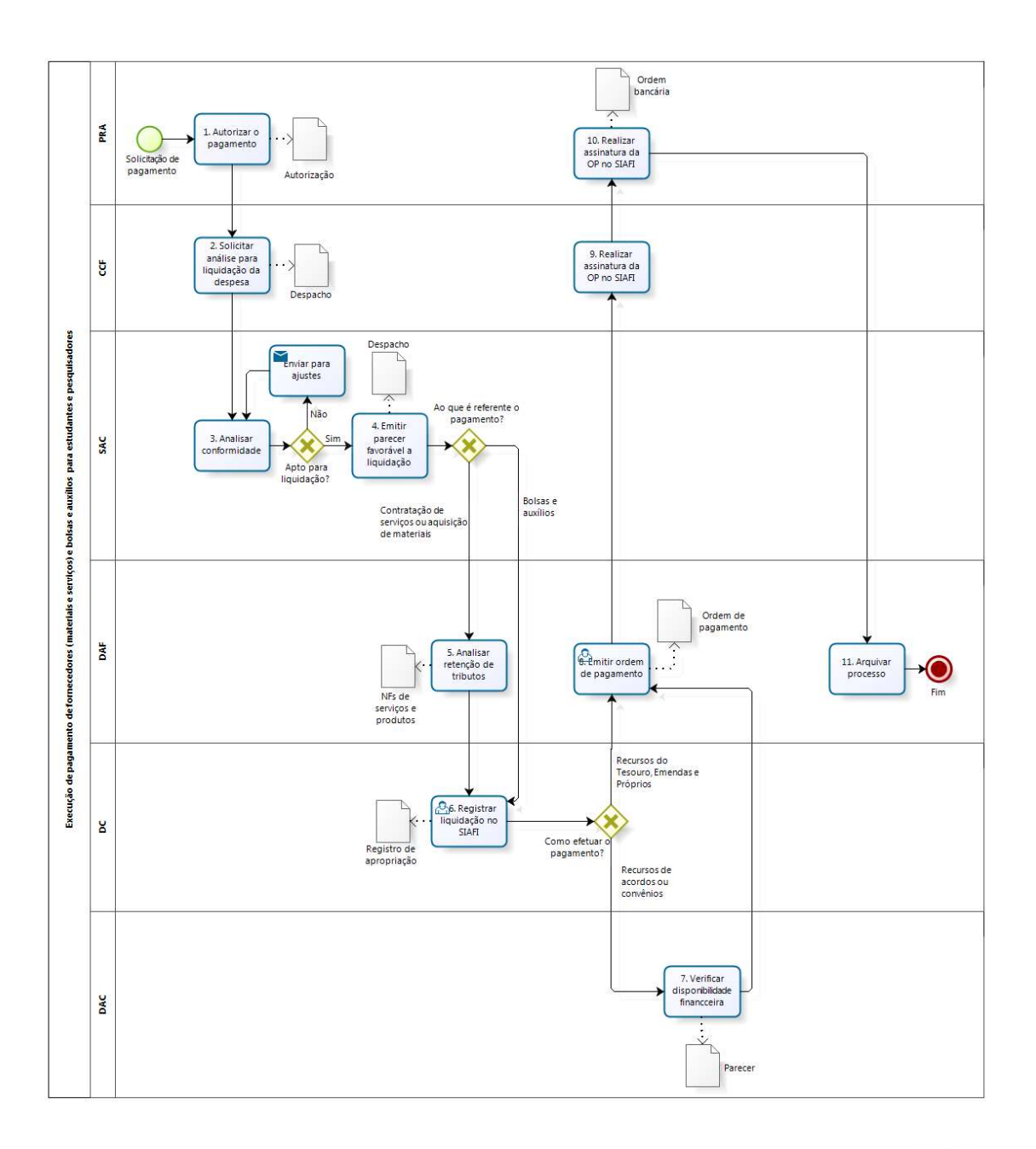

bizagi

### 8. INDICADORES

● Não há.

### CONTATO

# CONTROLE DE REVISÃO

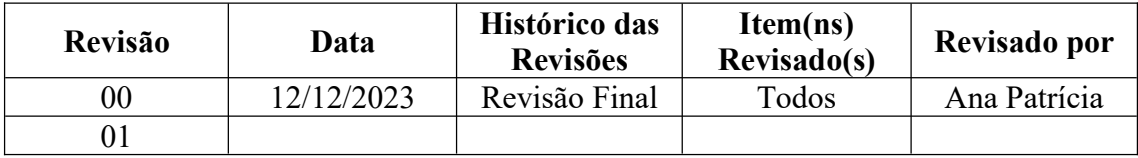

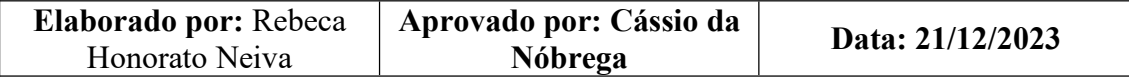